## GARTEN G. MERZHAUSEN

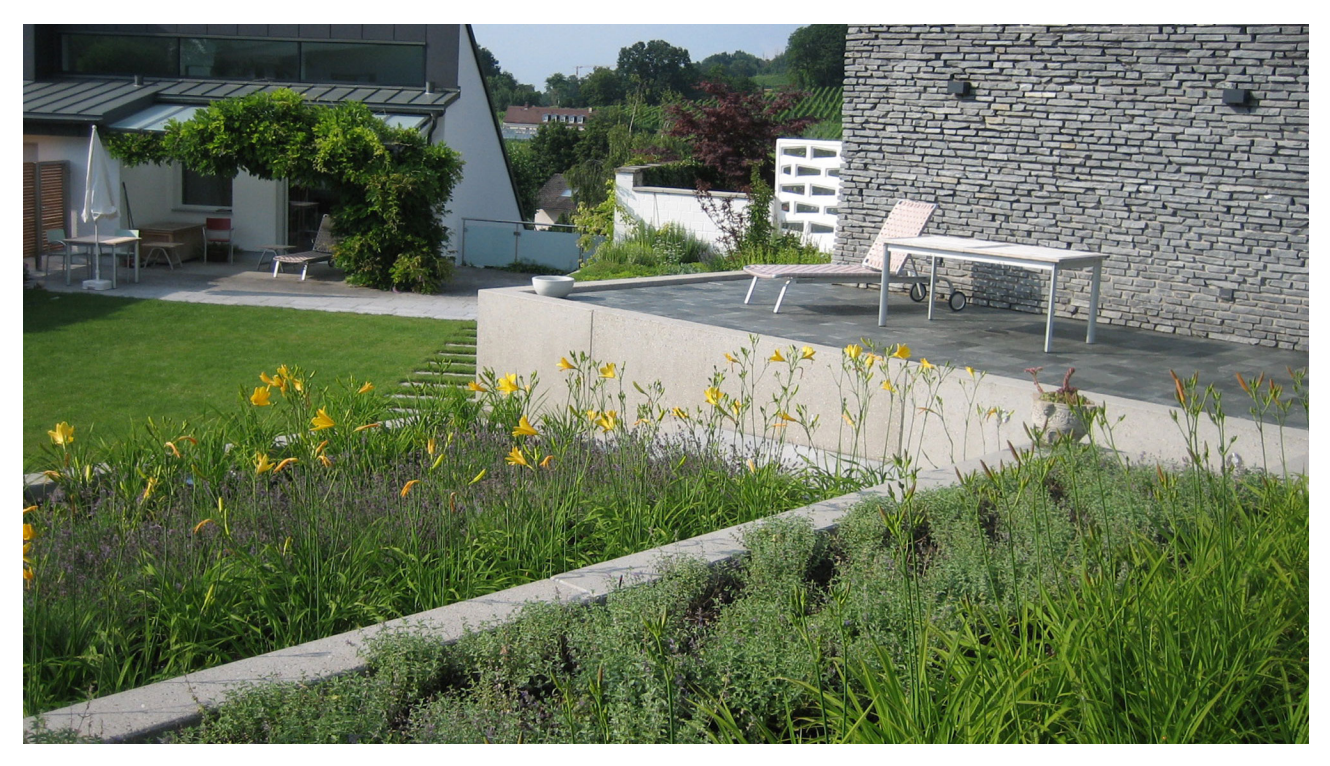

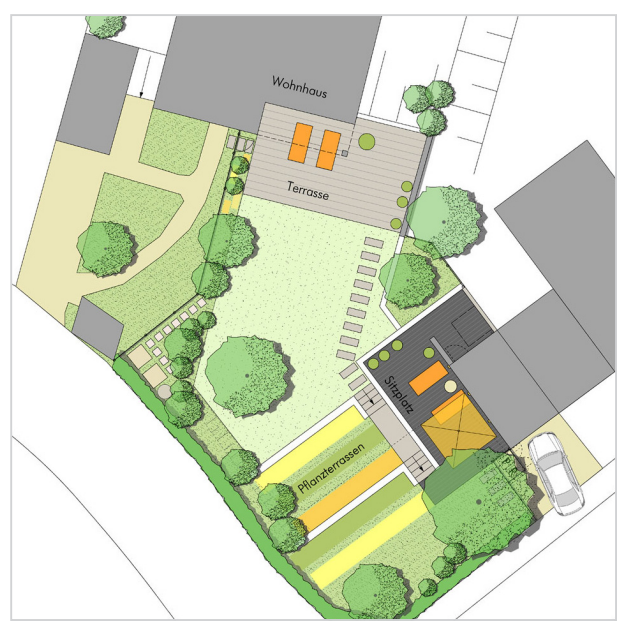

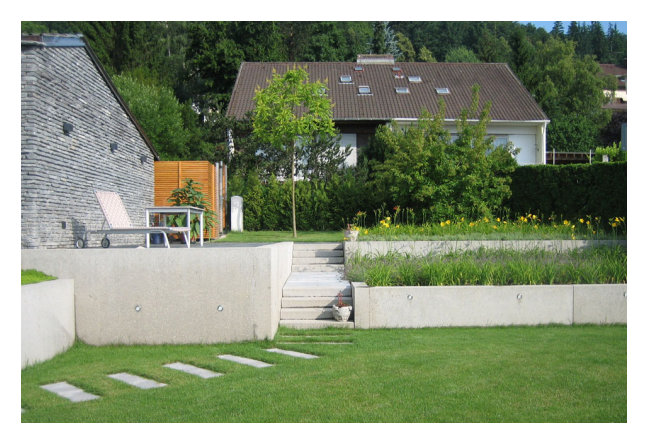

Auftraggeber Privat Realisierung 2008 Baukosten EUR 45.000,-

Ein südexponiertes Hanggrundstück konnte nach Abbruch eines Gebäudes als großzügiger, sonniger Garten umgestaltet werden. Dem Wohngebäude zugeordnet ist eine geschützte Terrasse, davor eine aroße Rasenfläche. Die Verbindung zum erhöhten Gartenbereich wird über Treppenstufen und Pflanzterrassen geschaffen, die interessante Pflanzenbilder entstehen lassen. Herzstück des Gartens ist ein südwest-orientierter erhöhter Sitzplatz an vorhandener Garage, die durch eine vorgesetzte Natursteinverkleidung zum optischen Blickfang wurde. Der Bodenbelag dieses Platzes aus anthrazitfarbeben Quarzitplatten gibt die gespeicherte Wärme in den kühleren Abendstunden ab. Die Pflanzenauswahl ist sehr individuell und schafft Akzente über das ganze Jahr hinweg.

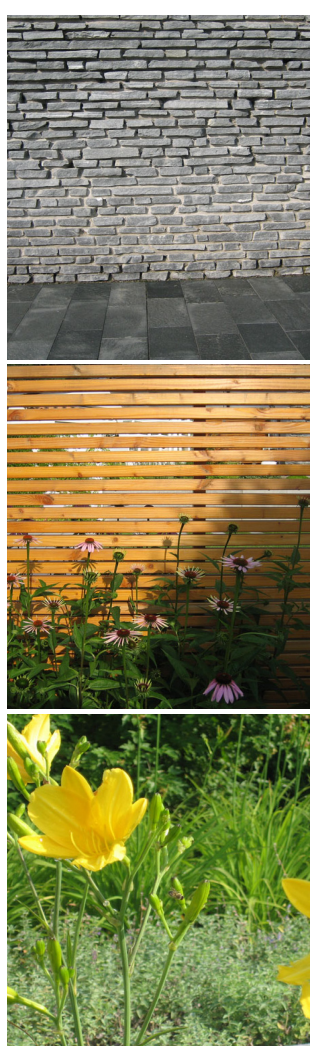

ALMUT HENNE CHRISTIAN KORN DIPLOMINGENIEURE UND FREIE LANDSCHAFTSARCHITEKTEN OLTMANNSSTRASSE 3 79100 FREIBURG TEL 0761-79 60 77 FAX 0761-79 67 91 WWW.HENNEKORN.DE